**استخدام التحليل الشبكي في جدولة الموارد المالية**

**دراسة حالة: مشروع مجمع سكني بوالية تامنغست**

*The use of network analysis to schedule financial resources Case study: a residential complex project in the wilaya of tamanrassetimes*  **تلي سيف الدين، جامعة تامنغست،** *[com.yahoo@seif.telli](mailto:telli.seif@yahoo.com)*

**رابح كارش، جامعة تامنغست،** *com.gmail@2017rabahkareche*

تاريخ االستالم: 6362/30/62 تاريخ القبول: 6362/30/21 تاريخ النشر: 6362/26/02 **ملخص:** تهدف هذه الدراسة إلى إبراز أهمية التحليل الشبكي كوسيلة فعالة في جدولة تكاليف المشروعات على اختالف أنوعاه سواء كانت مشروعات قائمة أو جديدة ومن أهم الطرق والتقنيات المتبعة في جدولة تكاليف المشاريع تقنية (Cost/PERT (و (Chart GANTT(. من خلال الدراسة الميدانية تم تقدير الموارد المالية اللازم توفيرها من أجل إنجاز جميع الأنشطة في المدة الزمنة المتوقع لكل نشاط بـ 32.075.400 دينار جزائري والتي تقدر بـ نسبة (24،91%) من

التكلفة اإلجمالية للمشروع. كما تم جدولة الموارد المالية لمشروع23 وحدة سكنية بوالية تامنغست وتم التوصل إلى أن الجدولة المالية حسب البداية المتأخرة أفضل من جدولة الموارد المالية وفق البداية المتأخرة.

> **الكلمات المفتاحية : تحليل الشبكي ؛ الجدولة؛ الموارد المالية ؛ المشروع XN2 ،XN1 : JEL تصنيف**

*Abstract***:** In the stages of completion, projects are exposed to several problems, including delays in implementation and delivery, high costs, and these problems are due to poor scheduling in project implementation. This study aims to highlight the importance of network analysis as an effective method in scheduling project costs of all kinds, whether they are existing or new projects. Among the most important techniques used in project cost scheduling are the PERT / Cost and GANTT Chart techniques. Through the field study, the financial resources required to be provided in order to complete all activities within the expected duration of each activity were estimated at 32,075,400 Algerian dinars, which is estimated at (24.91%) of the total project cost.The financial resources for a project of 60 housing units in the wilayat of tamanrasset were also scheduled, and it was concluded that financial scheduling according to a late start is better than scheduling financial resources according to a late start.

**Keywords**: retinal analysis; Scheduling; finance resource ; The project **JEL classification code : XN1, XN2**

**المؤلف المرسل: سيف الدين تلي، اإليميل:** *[com.yahoo@seif.telli](mailto:telli.seif@yahoo.com)*

## .2 **مقدمة:**

معظم المشاريع اإلنشائية في الجزائر تعاني من تأخير في اإلنجاز وفوضي في التنفيذ، وذلك بسبب قلة الخبرة والارتجالية في اتخاذ القرارات، دون اللجوء إلى الأساليب العلمية في إدارة وتقدير الموارد اللازمة لنتفيذ المشروع بطريقة عملية، ويعد هذا الأمر من أهم الأسباب المؤثرة سلبا على نجاح تنفيذ المشروع، ومن أجل تحقيق أهداف المشروع والحد من االرتجالية والفوضى في التنفيذ تم استخدام التحليل الشبكي كأسلوب علمي يخضع للمنهج الكمي في إدارة المشاريع اإلنشائية.

حيث يؤدي التحليلي الشبكي دورا فعاال في عملية جدولة موارد المشاريع بشكل واضح وعملي، كما يساعد في عملية متابعة نتفيذ المشاريع من خلال تحديد الانحرافات والإجراءات التصحيحية التي يتعين اتخاذها بما يؤدي في النهاية إلى تنفيذ العمل المطلوب باستخدام أقل قدر ممكن من الوحدات الزمنية والتكلفة والموارد.

2.2 **اإلشكالية:** تكمـن مشـكلة الدراسـة فـي أن معظـم المشـاريع اإلنشـائية والخدميـة تعـاني مـن تأخر في اإلنجاز وفوضى في تنفيذ مما يؤثر في القيمة المضافة والعائد المتحقق من المشروع؛ - كيف يساهم استخدام التحليل الشبكي في جدولة الموارد المالية الالزمة لتنفيذ المشروع؟

6.2 **التســاؤالت:** خاللــو توضــيح كيفيــة اســتخدام األســاليب الكميــة فــي إدارة المــوارد الماليــة والبشرية للمشاريع نقوم بطرح الأسئلة الفرعية التالية:

**-** كيف يساهم استخدام التحليل الشبكي في إعداد جدولة زمنية لتنفيذ أنشطة المشروع؟

**-** كيف يساهم التحليل الشبكي في جدولة الموارد المالية المحدودة والغير محدودة للمشروع؟

0.2 **الفرضــيات:** تــدفع بنــا هــذه التســاؤالت إلـى تقــديم فرضـيات تكـون بمثابــة أجوبــة محتملــة يتطلب التأكد من صحتها أو نفيها، وتأتي على النحو التالي:

- تســـاهم الجدولـــة الزمنيـــة للمشـــروع باســـتخدام التحليـــل الشـــبكي مـــن تجنـــب تـــأخر تنفيـــذ أنشــطة المشروع وبالتالي ال يتحمل المشروع تكلفة إضافية.

- اسـتخدام التحليـل الشـبكي يسـاهم فـي جدولـة المـوارد الماليـة والبشـرية المحـدودة والغيـر محـدودة للمشروع كما يساعد في جدولة هذه الموارد وفق البداية المبكرة والبداية المتأخرة.

**1.3 أهداف البحث:** من خالل هذه الدراسة نسعى إلى تحقيق جملة من األهداف أهمها: - بيــان وتوضــيح كيفيــة اســتخدام أســاليب التحليــل الشــبكي بشــكل علمــي فــي عمليــة إدارة مــوارد المشروع بشكل عام ومشاريع البناء والتشييد بشكل خاص.

- التصدي لمشكلة التأخير في تنفيذ مشاريع التشييد والتـي يترتـب عليـو تكلفـة إضـافية مـن خـالل الاعتماد على الأساليب العلمية في تقدير الزمن اللازم لتتفيذه وتجنب الارتجالية في القرارات. - تقـديم عـرر بصـري يشـتمل علـى مجموعـة مـن األنشـطة والتـي يجـب أن يـتم إكمالهـا بطريقـة محددة ومنتظمة وذلك وفق ترتيب منطقي،مع توضيح المسارات المحتملة إلنهاء المشروع.

1.2 **مــنال الدراســة:** إن الطــابع الكمــي المميــز إلشــكالية البحــث جعلنــا نعتمــد علــى مــنهج التحليل الكمي من خلال عرض أهم أساليب التحليل الكمـي المتخصصـة فـي إدارة موارد المشـاريـع الماليــة والبشــرية وذلــك مــن أجــل دعــم عمليــة اتخــاذ القــرار بنــاء علــى الطــرق العلميــة فــي تقــدير التكاليف والمدة الزمنية لتنفيذ المشروع.

كمــا تــم اسـتخدم مجمــوع مـن الوســائل والأدوات الإحصــائية مـن التوزيــع الاحتمــالي، تحليـل التباين، التحليل الشبكي، وبرامج متخصص في مجال إدارة المشاريع مثل برنامج "QSB Win".

### **1.3 الدراسات السابقة:**

Implementation of Critical Path Method (CPM) "بولسة سمير سليمان بعنوان إلى الدراسة هذه هدفت" For Avoiding Construction Projects Delay Problem تطوير نظام إدارة المشروع من خالل تطبيق طريقة المسار الحرج (CPM (وتقنية القيمة المكتسبة(EVT (إلدارة موارد المشر وع وتجنب التأخير في تنفيذ المشاريع اإلنشائية وتوصل الباحث من خلال دراسته إلى أهم أسباب التأخيرات في المشاريع الإنشائية وأهمية تطبيق تقنية المسار الحرج للتعرف على أسباب التأخيرات في هذه المشاريع، كما أظهرت نتائج الدراسة أن أهم عوامل التأخير هي التخطيط السيئ للمشروع، نقص المعدات والعمالة والمواد اإلنشائية في السوق، القوة العاملة غير مؤهلة، تخطيط وجدولة زمنية غير فعالة للمشروع، باإلضافة إلى سوء تقدير تكلفة تنفيذ المشروع، وضعف إدارة الموقع واإلشراف؛ - دراسة عدنان كرجي ضباب على بعنوان "استخدام شبكة (PERT (في تقويم مشروع صناعي في شركة ديالي للصناعة الكهربائية" مجلة ديالي للعلوم الهندسية، المجلد (9)، العدد(4)، العراق، 2016. تهدف هذا الدراسة إلى التعامل مع أزمنة العمليات الإنتاجية من خلال استخدام شبكة بيرت (PERT) لتحديد الأزمنة التفاؤلية والتشاؤمية والأكثر احتمالا ومن ثم تحديد الزمن القياسي، ثم احتساب المسار الحرج وتحديد األزمنة الفائضة لكل مرحلة من مراحل العمليات الإنتاجية بطريقتين (Forward Pass–Back WardPass). وقد أظهرت النتائج أن هناك فائض في الوقت لم يتم استغلاله وقدره (24.5) دقيقة وأن هذا الوقت يزيد من كمية الإنتاج إلى الضعف لو تم استغلاله في العمليات الإنتاجية ؛

- دراسة عبد األمير عبد الحسين شياع بعنوان" استخدام التحليل الشبكي في تقييم مشروع بناية كلية اللغات بجامعة بغداد" ، مجلة القادسية للعلوم الإدارية والاقتصادية، المجلد(16)، العدد(3)، العراق، 2014. نتاولت هذه الدراسة أسلوب التحليل الشبكي " Network analysis" وتطبيقاته في المشاريع الإنشائية والذي يتيح لإدارة المشروع أداء مهام التخطيط والتنظيم والرقابة على مراحل تنفيذ المشروع بما في ذلك تحديد زمن التنفيذ وتوزيع الموارد المتاحة. حيت تم التوصل إلى أن التخطيط الكفء للسيطرة على الزمن والتكلفة يقتضيان استخدام التقنيات الحاسوبية الحديثة مثل برنامج QSB Win لرسم الشبكة وتحديد المسار الحرج؛

**.3 اإلطار النظري للدراسة:**

**3.3ماهيــة المشــروع**: المشـروع هـو نظـام إداري مؤقـت يسـمح بهيكلـة األسـي التـي يقـوم عليهـا تصميم أو تطوير وتصنيع أو تسويق منتج جديد، وهو بذلك يتطلب مشاركة أفراد قادمين مـن مهـن مختلفـة منظمـين فــي إطــار هـدف يعملـون علــي تحقيقـه. والشـكل المـوالـي يعطينــا صــورة مبسـطة للمشروع. (نجم ع.، 2012، صفحة 12)

**الشكل:3 رؤية مبسطة للمشروع**

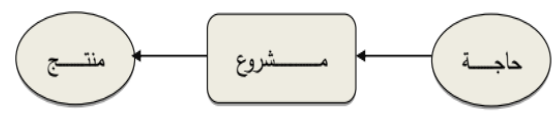

**Sourc**e: Hugues Marchat, KIT de conduit de projet, Editionsd' organisation, Paris,2001,p23.

إذا المشـروع هـو عمليـة تتكـون مـن مجموعـة متكاملـة مـن األنشـطة تنفـذ خـالل فتـرة زمنيـة

محددة وحسب تصاميم وطاقات إنتاجية موجهة لخدمة أهداف مرغوبة ومحددة ومتفق عليها. عرفت الموسوعة البريطانية)Management Project of Association )المشروع على أنو: " أي جهــد يســتغرق إنجــازه يــومين أوأكثــر نحــو تحقيــق هــدف معــين ويحتــاج إلــى مجموعــة مــن الفعاليات اإلدارية والهندسية واإلقتصادية"، أما الموسوعة األمريكية للهندسة الصناعية فلم تختلف مـع هـذا التعريـف سـوح بتحديـد المـدة التـي يسـتغرقها إنجـاز المشـروع حيـث حـددتها بخمسـة أيـام.  $(13 \text{ days})$ محمد الفاتح، 2016، صفحة 13)

أمــا معهــد إدارة المشــروع)Institute Management Project )فقــد عــرف المشــروع علــى أنو:"الجهود المؤقتة الموجهة نحو توليد المنتج المنفرد أو الخدمة المنفردة والمقصـود بالمؤقـت بـأن كل مشروع محدد بنهاية، أما المقصود بالمنفرد فإن المنتج أو الخدمة تختلف بشكل أو بآخر عن جميع المنتجات والخدمات التقليدية". (سهيلة، 2012، صفحة 15)

مــن خـــلا التعــاريف الســابقة للمشــروع يمكــن النظــر إلـــى المشــروع كنظــام مفتـوح يتطلـب مـداخالت، يـتم اسـتغاللها للحصـول علـى مخرجـات معينـة، إذا المشـروع بموجـب هـذا النظـام يتكـون من عناصر كما يوضحها الشكل الموالي:

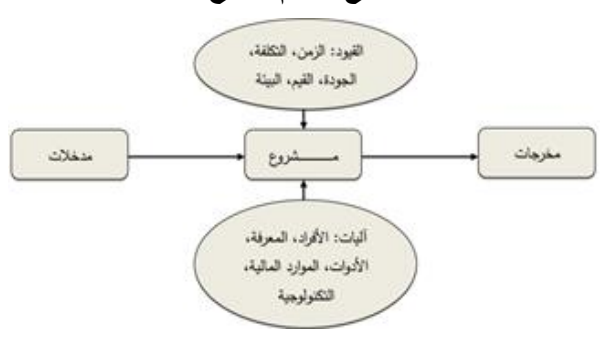

**الشكل:3 المشروع كنظام مفتوح** 

**المصدر: من إعداد الباحثين**

بسبب الخصائص التي تميز المشـروع عـن المنظمـة الوظيفيـة فـإن المشـاريع مهمـا اختلفـت طبيعتهـا أو حجمهـا أو عمرهـا أو رأس مالهـا فإنهـا تشـترك فـي تحقيق ثلاثـة أهداف هـي الوقت؛ الكلفة؛ المواصفات؛ وذلك بهدف إرضاء الزبون كما يظهر في الشكل التالي:

**شكل:0 أهداف المشروع**

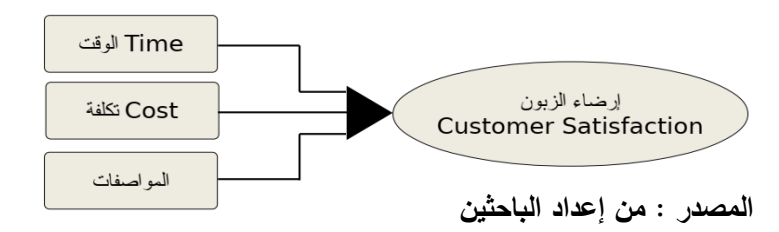

فاي مشروع لابد وان يكون لـه عمر زمنـي محدد وإنـهـاؤه فـي الوقت المطلوب دون تـاخير ا ويعتبر أحد الأهداف الرئيسية لإدارة المشروع. كما أن الكلفـة هـي أحد الأهداف الحرجـة للمشروع، لأن ارتفـاع الكلفـة عـن مـا خطـط لــه يجعـل المشـروع خاسـرًا، إضــافة لأهميـة المواصــفات لأن انحراف المشروع عن الخصائص المطلوبة يؤدي إلى رفض الزبون للمشروع.

ونالحــظ أن أي مقتــرح مشــروع يقــدم للحصــول علــى عطــاء معــين يجــب أن يتضــمن هــذه األهداف الثالثة: الوقت الالزم إلنجاز المشـروع، وأي تـأخير يـؤدي لـدفع غرامـات تـأخير. وأن يقـدم بسـعر منـافس يمكّن الشركـة التـي دخلت العطـاء من الفوز بالمشروع والحصـول عليـه وهذا يعنـي الاهتمــام بكلفــة المشـروع. إضــافة لقـدرة الشـركـة علــى تقـديم المشـروع بالخصــائص والمواصــفات المطلوبة في عرضها حتى يكون مطابقًا للمواصفات ويقبله الزبون.

### **3.3 التحليل الشبكي:**

يعرف التحليل الشبكي علـى أنـــه:"تمثيل بيــاني (Graphical Presentation) لأنشـطة المشروع بطريقة تبين التسلسل والتتابع المنطقي (Sequence) لأنشطة المشروع والأوقات اللازمة لنتفيذ هذه الأنشطـة مـن لحظـة بدايـة المشـروع حتـى نـهايتـه، مـع توضـيح المسـارات المحتملـة لإنـهـاء المشـروع والمسـار الحـرج )Critial Path )الـذي يمثـل أطـول هـذه المسـارات إلتمـام المشـروع"؛ (Ch.A.Gallagher ,. H., 1991, p. 77)

إن طريقـــة التحليــل البيـــاني والبرمجـــة الشــبكية مــن الأدوات الحديثــة التـــي تســتخدم فـــي المشـروعات الهندسـية، ففـي 1917م تمكـن العـالم هنـري جانـت (Ganatt) مـن ابتكـار طريقـة مخطط المستقيمات التي تسمى أحيانًا بجدول الخطوط الشريطية (Bart Chart)، والتي مازالت تستعمل لتخطيط المشاريع الهندسية حتى يومنا هذا.

ومــع ظهـور المشـروعات الإنتاجيــة الضــخمة والمعقـدة تــم ابتكــار طريقــة المســار الحـرج )CPM (وطريقة تقويم ومراجعـة البـرامج (PERT (حيـث تـم تطبـق طريقـة (CPM (أول مـرة فـي عام 1958 في مشروع محطة قوة ذرية تابعة لمجلس الكهرباء المركزي في لندن، واستخدمت عام 1965 من قبل هيئة مواصلات لندن في إنشاء خط فكتوريـا للسكك الحديديـة تحت الأرض، حيث ـّـم تــوفير 65 مليـون جنيــه إسـترلينـيّ، وكــان المشــروع يتضــمن اكثــر مـن 9000 نشــاط. (حسـن ياسين، ،6331 صفحة 21(

كمـا اهتمـت القـوات البحريـة األمريكيـة فـي الفتـرة نفسـها التـي تـم فيهـا ابتكـار طريقـة (CPM( بدراسة إمكانية التخطيط والرقابة على مشروع إنتاج صواريخ (Polaris(، وذلـك مـن قبـل Booz( (Hamilton .And Allen & فصـدر التقريـر األول عـن تقنيـة (PERT (فـي تمـوز عـام 2411 والتقرير الثاني في آب عام 1958، وتضمن الأخير الأسس الرياضية والطرائق العلمية لتطبيق هذا األسـلوب، ونتيجـة السـتخدام هـذه الطريقـة تـم إنجـاز مشـروع (Polaris (قبـل عـامين مـن الـزمن المتوقع إلنجازه. كما تم التمكن عـام 2426 مـن تصـميم نظـام تكلفـة بيـرت (Cost/PERT (نتيجـة لتضـامن الهيئـة الوطنيـة إلدارة أبحـاث المالحـة الجويـة والفضـاء(NASA (ودائـرة الـدفاع، حـدد نظام (PERT/Cost) خطوات الرقابة على التكلفة للأساليب من النوع (PERT). , .(PERT) 2008, p. 98)

فـــي عـــام 2422 تـــم إدخـــال أولـــى تسلســـالت (CANS (المســـمات بتقنيـــة التقــويم والمتابعـــة (GERT (والتي تعتمد على أفكار مقدمة من قبل (Elmaghraby(، الذي قام بإدخال نوع عقـدي جديـد إلـى شـبكة عمـل المشـروع هـو الـعقد الاحتماليـة التـي تتفرع عنـهـا مسـارات بديلـة باحتمـالات معينة؛ والشكل الموالي يوضح مراحل تطور التحليل الشبكي. (الفضل، 2013، صفحة 200)

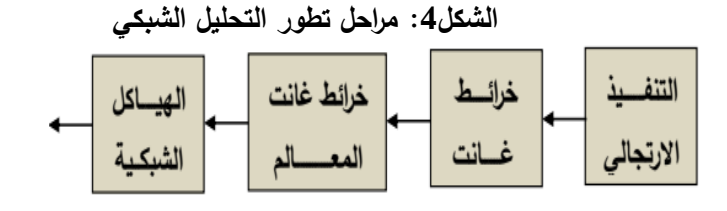

**المصدر: إبراهيم العبد جالل، استخدام األسـالي الكميـة فـي اتخـاق القـرارات اإلداريـة، الـدار الجامعية لنشر والتوزيع، اإلسكندرية، مصر، ،4002 ص.462**

إن نطـور المشـروعات ســاهم فــي تعقيـد العديـد مـن المشـكلات الإداريــة ممــا أوجـد الـحاجــة لاستخدام أساليب التحليل الشبكي ضمن الأساليب الكميـة التـي ازدادت أهميتها وسـهولـة استخدمها مـع تطـور الحاسـوب الرقمـي وتطـور أنظمـة وبـرامج الحواسـيب التـي سـهلت اسـتخدامها مـع إمكانيـة االستغناء عن الخبير المختص بهذه األساليب.

### **0.3 جدولة المشاريع:**

تعد الجدولـة مسألـة فـي غايـة الأهميـة فـي مختلف الميـادين والمجـالات والتـي ظـهرت انطلاقـا من أعمـال (Henry Gantt) إلـى أبحـاث (Johnson) وغيرهـا مـن الأبحـاث التـي لا تـزال قائمـة إلى يومنا هذا.

وحسـب كـل مـن (Esquirol Patrick (و(Lopez Pierre (فـإن الجدولـة تعتبـر خطـوة مهمـة فـي إدارة المشاريع لأنها تعمل على تنظيم إنجاز الأعمال خلال الزمن مع مراعاة القيود الزمنيـة والقيود الخاصـة باسـتعمال ووفـرة المـوارد المسـتحقة. وتعمـل أيضـا علـى تحديـد أنشـطة المشـروع التـي لهـا تواريخ مرنة وقابلة للتغيير دون أن تؤثر في الفترة الزمنية للمشروع. (سالم، 2009، صفحة 338)

ويجـري تمثيـل الجدولــة بعـدة طـرق منهـا الجـداول الزمنيــة أو مخططـات جانـت كمــا تـوفر الجدولـة قنـاة الاتصـال الضـروريـة بـين إدارة المشـروع وفرق العمـل التـي تعمل فـي مراحلـه المختلفـة إضــافة إلــى كونهـا حلقــة الاتصـــال والتتسـيق مــابين إدارة المشــروع وفـرق العمـل مـن جهــة وبـين أصحاب المصالح والمقاولون الذين ينفذون األعمال بالمشروع(23 .p 2014, ,pierre (.

في ظل أسلوب التحليل الشبكي يتم إجراء تقديرات للتكاليف الالزمة لكل نشاط، وذلك إضـافة إلـى تقـديرات الوقـت التـي يـتم القيـام بهـا بشـكل أساسـي فـي شـبكات األعمـال، وتكـون هـذه التكـاليف التقديرية أساسا للمتابعة خلال مراحل التنفيذ المختلفة، حيث يبنـى الأسلوب علـى تجميـع معلومـات مستمرة عن كل من التكاليف الفعليـة ووقت الأداء الفعلـي ونسبـة الإنجـاز ، ثـم تحديد درجـة التبـاين في تقارير اإلنجاز وتحليل أسبابها واتخاذ اإلجراءات التصحيحية، بحيث إذا زادت التكـاليف الفعليـة عن التكاليف المقدرة، فيجب اتخاذ إجـراءات معينـة لتصـحيح الوضـع حتـى تصـبح التكـاليف المنفقـة  $(gilles, 2011, p. 195)$ في حدود الميزانية المحددة

قد تظهر الحاجـة الملحـة فـي كثير مـن الأحيـان إلـي تقليص فترة إنجـاز المشـروع لأهداف إستراتيجية بهدف تسريع وتيرة اإلنتاج، عندها نلجأ إلى أساليب المقايضة بين التكلفة والزمن، حيـث يتم تقليص مراحل المشروع بإضافة رأي مال جديد أو عمالة جديدة لتسريع هذه العملية

بمـا أن وقـت إنجـاز المشـروع يتمثـل فـي الوقـت المطلـوب إلنجـاز أنشـطة المسـار الحـرج الـذي يمثـل أطـول مسـار علـى شـبكة أعمـال المشـروع، أي أن أنشـطة المسـار الحـرج هـي األنشـطة التـي ينبغـي تسريـع وقت إنجازهـا والذي لا يتحقق إلا من خـلال إضـافة مـوارد جديدة، حيث أن المـوارد اإلضافية المرتبطة بتسريع وقـت إنجـاز أنشـطة المشـروع يترتـب عليهـا زيـادة تكلفـة إنجـاز المشـروع، فلا بد من اختيار تلك الأنشطة التي يترتب عليها تخفيض وقت إنجازها بأقل تكلفة إضـافية ممكنـة ؛) Joseph J. Moder, 2007, p. 5) المشروع على

ولتحديد هذه الأنشطة يتطلب الحصول على المعلومات المتعلقة بالوقت الذي يمكن تخفيضـه لكل نشـاط مـن أنشـطـة المشروع والتكلفـة المترتبـة علـى عمليـة التخفيض أو التعجيل، وتتمثل هذه المعلومات في ما يلي؛ (69 .Morly, 2011, p.):

- الوقت اإلعتيادي للنشاط (Tijn(: هو الزمن الالزم إلنجاز النشاط في ظل الظروف اإلعتيادية؛

- التكلفة اإلعتيادية للنشاط (Kijn(:هي تكلفة النشاط عند إنجازه خالل الوقت اإلعتيادي لو؛

- الوقـت المعجـل للنشـاط (Tijc(: هـو أقـل زمـن يمكـن تنفيـذ النشـاط خاللـو بحيـث ال يمكـن تنفيـذ النشاط في زمن أقل مهما زادت مستويات الموارد المستخدمة في التنفيذ؛

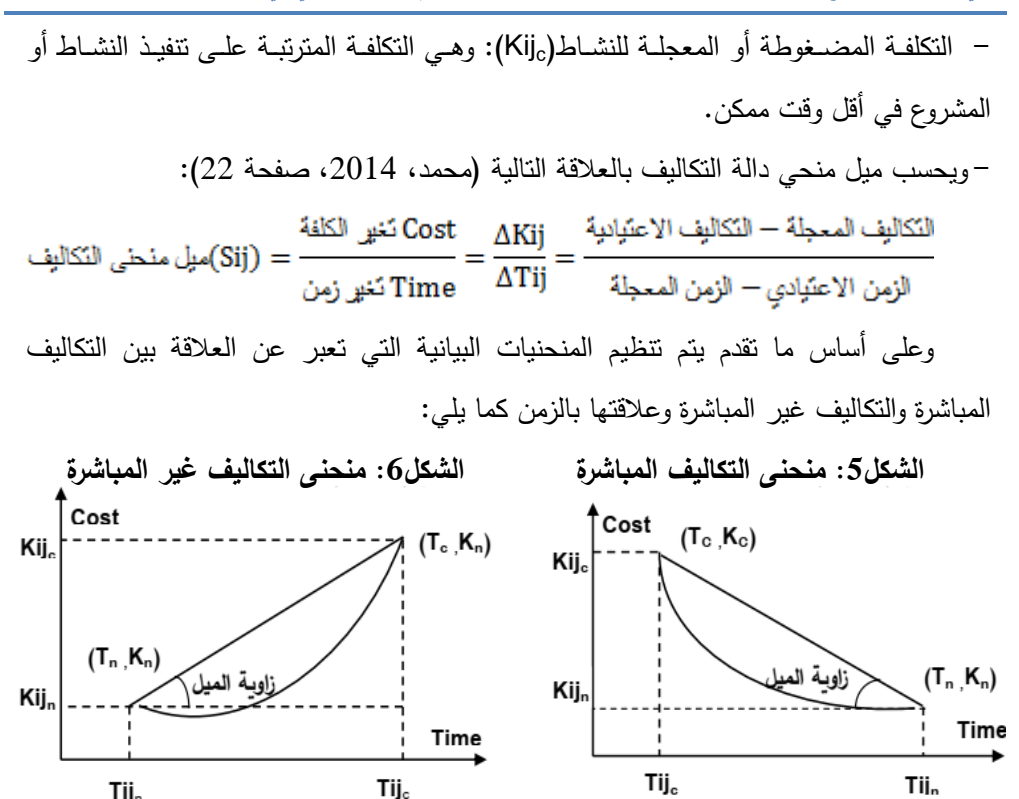

**Source**: Perreault Y. Vong, **Recherches opérationnelles techniques décisionnelles**, GaëtanMorin& associé, 4 éme éd, Paris, 1980, P263.

يوضح الشكل السابق هذين الشكلين للدالة المذكورة. مع أننا نصادف بعر الحاالت تكون فيها دالة التكلفة دالة خطية في الزمن إال أننا سنقتصر باهتمامنا هنا على الحالة التي تكون فيها التكاليف دالة خطية في الزمن.

ونستطيع كذلك أن نجد أنَّ الزيادة الحاصلة في تكلفة تنفيذ نشاط مقابل انخفاض زمن تنفيذه . وهذا المقدار في الواقع ليي إالَّ بمقدار وحدة زمنية تساوي (Tijn-Tijc(/)kijn-Kijc)=(Sij (معَّدل زيـادة تكلفـة تنفيـذ نشـاط مقابـل نقصـان زمـن تنفيـذه بمقـدار وحـدة زمنيـة. ويشـار لمثـل هـذا المقـدار أيضا باسم ميل النشاط ويرمز له برمز (Sij).

ربناءً على المعلومات السابقة عن قيم (Kij<sub>c</sub> ,Kij<sub>n)</sub> و (Tij<sub>c</sub> ,Tij<sub>n</sub>) لجميع الانشطة يمكننا تحديد تكلفـة تنفيـذ المشـروع مقابـل مـدة تنفيـذ معينـة ابتـداء بالتكلفـة الطبيعـة واالنتهـاء بالتكلفـة الكليـة التـي تسمح لنا بتنفيذ نشاط ما بمدة زمنية (Tij<sub>n</sub>) مقابل التكلفة (Moder, 1983, p. 40).

## **.0 وصف المشروع:**

**3.0 البطاقة التقنية للمشروع:**

يـأتي هـذا مجمـع سـكني حضـري بواليـة تامنغسـت محـل الدراسـة فـي إطـار البرنـامج الخـامي شطر ثاني (2011–2014) في مجال السكن، هذا البرنامج الضخم والطموح الذي يتضمن إنجاز أكثـر مـن مليـونين (02) وحـدة سكنية علــى مسـتوى القطـر الـوطنـى، حظيـت فيـه ولايــة تامنغسـت ببـرامج سكنية ضـخمة مـن مختلف الصـيـغ، والحصـة التـي سـيتم التركيـز عليهـا فـي هـذا المشـروع اإلنشـائي هـي إنجـاز 01 وحـدة سـكنية بــ تامنغسـت، ومـن أبـرز البيانـات الخاصـة بالمشـروع سـيتم ذكرها كما يلي**:**

- اسم المشروع : بناء مجمع سكني حضري بوالية تامنغست 23مسكن.
	- صاحب المشروع: ديوان الترقية والتسيير العقاري لوالية تامنغست.
		- الوصي على المتابعة والدراسة: مكتب الدراسات سويسي زهير.

- الهيئـــة المراقـــة: هيئـــة المراقبـــة التقنيـــة لواليـــة تامنغســـت de Technique Control" .Construction"

- تاريخ بداية المشروع6320/31/66:
- $-2015/01/18$ : تاريخ نهاية المشروع
	- مدة إنجاز المشروع:20 شهر
- التكلفة اإلجمالية للمشروع128.736.592,04:دج
	- موقع إنجاز المشروع: والية تامنغست
	- $^2$  المساحة المخصصة للمشروع: 2985 م $^2$
	- المسؤول عن تنفيذ المشروع: مقاولة قويسم مبروك

- اإلنجاز والمتابعة: يقوم بمتابعة إنجاز المشروع عدد من المهندسين وهيئة المراقبة "CTC " يتكون المشروع من 60 نشاط رئيسي و212 نشاط فرعي حيث ركزت الدراسة على األنشطة الرئيسية للمشروع، هنـاك مـن يـرى أن هذا الـعـدد مـن الأنشـطـة كبيـر مقارنـة بالمشـروع وهنـاك مـن يـرى أن العـدد قليـل، والاخـتلاف بـين وجهـات النظـر الســابقة نــاتج عـن أن الـبعض يفصـل فـي النشاطات بشكل دقيق والبعض الأخر يجمعها؛

**3.0 تقدير المدة زمنية وتحديد العالقة بين األنشطة:**

ويتم تحديد أوقـات الأنشـطة علـى أسـاس خبـرة منفذ النشـاط،حيث يمكـن وضـع تقدير مؤكد للفتـرة التـي يسـتغرقها تنفيـذ النشـاط وهـذا مـا يسـتخدم فـي طريقـة المسـار الحـرج(CPM(، وفـي حالـة المشـروعات التـي تتسم بقدر مـن المخـاطرة يـتم تقدير ثلاثـة أوقـات للنشـاط الواحـد ليغطـي التوزيـع االحتمالي ألوقات التنفيذ وهذا ما يستخدم في طريقة (PERT(.

إذ أن: الوقت المتوقع(te (يحسب بواسـطة ثالثـة تقـديرات حيـث(tp(: يمثـل الوقـت المتشـائم و (to(: الوقت المتفائل و(tm(: يمثـل الوقـت األكثـر احتمـال. والعالقـة توضـح كيفيـة حسـاب الوقـت  $\text{te} = \frac{(\text{to+4tm+tp})}{2}$ المتوقع لكل نشاط.

إن تحديد الزمن الـلازم لإنجـاز بنـود المشروع يستلزم أولا اختيـار وحدة قيـاس الزمن المناسب للمشروع هل هي يوم عمل أم أسبوع عمل أم شهر، وذلك بعد حذف أيام العطـالت المعتـادة حسـب البلد الذي ينفذ فيـه المشروع. ولأجل توضيح درجـة التأكد المرتبطـة بـهذه العمليـة نستخرج التبـاين الذي هو مربع الفرق بين الوقت المتشائم والوقت المتفائل مقسوم على )2(

$$
V = \left(\frac{tp-to}{6}\right)^2
$$

$$
\sigma = \left(\frac{tp-to}{6}\right)^2
$$

$$
\sigma = \left(\frac{tp-to}{6}\right)^2
$$

والستخراج نسبة احتمال إنهاء المشروع وحجم المخاطر المترتبة على التأخر نستخدم

$$
Zi = \frac{STi - E(\mu i)}{\sqrt{var(\mu i)}}
$$

هذا يعني أن(μi) يتوزع طبيعيا بواسطة حسابي [E(μi وبتابين (var(μi وبما أن (μi)

يمثل الوقت المبكر إلنجـاز الحـدث(i (فـإن الـزمن المتوقـع (STi (يمثـل "time Scheduled "فـإن االحتمال يكون كما يلي:

$$
P(\mu i \leq STi) = p\left\{\frac{\mu i - E(\mu i)}{\sqrt{Var(\mu i)}} \leq \frac{STi - E(\mu i)}{\sqrt{Var(\mu i)}} = P(Z \leq Ki)\right\}
$$

- Ki: تمثل المسار الحرج؛ - (STi(: الزمن الذي يحدد من قبل إدارة المشروع للحدث (i (لحساب االحتمال الزمني لو. - المعدل الزمني التجميعي إلنجاز أنشطة المشروع حسب تسلسل الفعاليات

بعد إيجاد قيمة (Zi (لجميع أحداث الشبكة (i (نستخرج االحتمال المقابل لهذه القيمـة (Zi(P من جدول المساحات تحت المنحنـى الطبيعـي القياسـي (\*Z (وهـذا االحتمـال الزمنـي إلنجـاز وتنفيـذ نشاطات المشروع يوفر إلدارة المشروع وسيلة لتقييم ومراجعة أزمنة تنفيذ أنشطة المشروع؛

مـن خـالل الدراسـة الميدانيـة للمشـرو ع لـم نجـد مخطـط أشـغال يوضـح تسلسـل أنشـطة مشـروع انجاز 23 وحدة سكنية، ولكن بعد الدراسة مع مكتب الدراسات المكلـف بمتابعـة المشـروع تـم العمـل على وضع مخطط عمل يوضح تسلسل كل النشاطات التي يشتمل عليها المشروع.

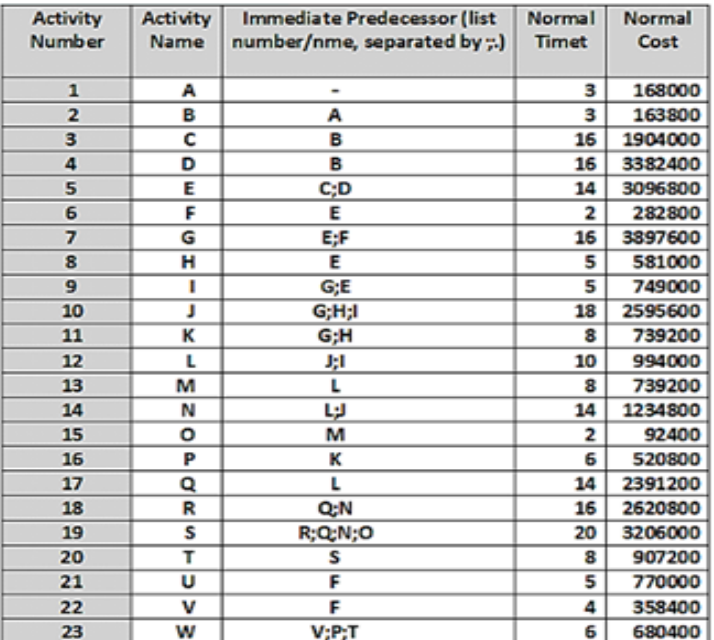

# **الجدول :3 يوضح البيانات الخاصة بأنشطة مشروع 33 وحدة سكنية**

**المصدر:**من إعداد الباحثين باالعتماد على دفتر الشروط والمقاول المسؤول على تنفيذ المشروع

يوضح الجدول سابق األنشطة المكونة للمشروع ومدة كل نشاط حيث تم تحديد فترة تنفيذ كل نشاط بالأسابيع بالإضافة إلى تكلفة الموارد البشرية اللازمة لتتفيذ كل نشاط من أنشطة المشروع، هذا بالإضافة إلى علاقة التبعية بين الأنشطة أي علاقة النشاط بالنشاط الذي يليه.

**0.0 تحديد المسار الحرج من خالل تحليل الجدول الزمني:**

بعد الانتهاء من الجدول السابق نختار من شريط الأدوات (Solve and Analyse) ونختار منها (Solve criticl path) فيظهر لنا الجدول التالي:

| 12-10-2016 | <b>Activity</b>               | <b>On Critical</b> | <b>Activity</b> | <b>Earliest</b> | <b>Earliest</b> | Latest       | Latest | Slack   |
|------------|-------------------------------|--------------------|-----------------|-----------------|-----------------|--------------|--------|---------|
| 10:07:12   | <b>Name</b>                   | Path               | Time            | <b>Start</b>    | finish          | <b>Start</b> | Finish | (LS-ES) |
| 1          | Α                             | Yes                | 3               | 0               | 3               | 0            | 3      | 0       |
| 2          | В                             | Yes                | 3               | 3               | 6               | 3            | 6      | 0       |
| 3          | c                             | Yes                | 16              | 6               | 22              | 6            | 22     | 0       |
| 4          | D                             | Yes                | 16              | 6               | 22              | 6            | 22     | 0       |
| 5          | E                             | Yes                | 14              | 22              | 36              | 22           | 36     | 0       |
| 6          | F                             | No                 | 2               | 36              | 38              | 132          | 134    | 96      |
| 7          | G                             | Yes                | 16              | 36              | 52              | 36           | 52     | 0       |
| 8          | Н                             | No                 | 5               | 36              | 41              | 52           | 57     | 16      |
| 9          | ı                             | Yes                | 5               | 52              | 57              | 52           | 57     | 0       |
| 10         | J                             | Yes                | 18              | 57              | 75              | 57           | 75     | 0       |
| 11         | K                             | No                 | 8               | 52              | 60              | 129          | 137    | 77      |
| 12         | ι                             | Yes                | 10              | 75              | 85              | 75           | 85     | 0       |
| 13         | М                             | No                 | 8               | 85              | 93              | 105          | 113    | 20      |
| 14         | Ν                             | Yes                | 14              | 85              | 99              | 85           | 99     | 0       |
| 15         | ٥                             | No                 | 2               | 93              | 95              | 113          | 115    | 20      |
| 16         | P                             | No                 | 6               | 60              | 66              | 137          | 143    | 77      |
| 17         | Q                             | Yes                | 14              | 85              | 99              | 85           | 99     | 0       |
| 18         | R                             | Yes                | 16              | 99              | 115             | 99           | 115    | 0       |
| 19         | S                             | Yes                | 20              | 115             | 135             | 115          | 135    | 0       |
| 20         | Т                             | Yes                | 8               | 135             | 143             | 135          | 143    | 0       |
| 21         | U                             | No                 | 5               | 38              | 43              | 134          | 139    | 96      |
| 22         | ۷                             | No                 | 4               | 43              | 47              | 139          | 143    | 96      |
| 23         | W                             | Yes                | 6               | 143             | 149             | 143          | 149    | 0       |
|            | <b>Project Competion Time</b> |                    |                 | 149 Weeks       |                 |              |        |         |
|            | <b>Total Cost of Project</b>  |                    |                 | 32.075.400      |                 |              |        |         |
|            | Number of Critical Path(s)    |                    |                 |                 |                 |              |        |         |

**الجدول:3 تحليل زمن أنشطة مشروع أنجاز 33 وحدة سكنية**

**المصدر**: من إعداد الباحثين باالعتماد على الجدول رقم )2( و برنامج QSB Win

## **1.0 رسم الشبكة باستخدام برنامل )QSB Win):**

يـتم تمثيـل كـل األنشـطة فـي المشـروع طبقـا للعالقـات الموجـودة بينهـا علـي المخطـط الشـبكي، الأنشطة تمثلها العقد (مستطيل) بينما تمثل الأسهم البداية أو النهاية الخاصة بكل نشاط؛

من خلال الجدول السابق رقم (1) يمكننا رسم شبكة الأعمال لمشروع إنجاز 60 وحدة سكنية والشكل التالي يوضح هذه الشبكة.

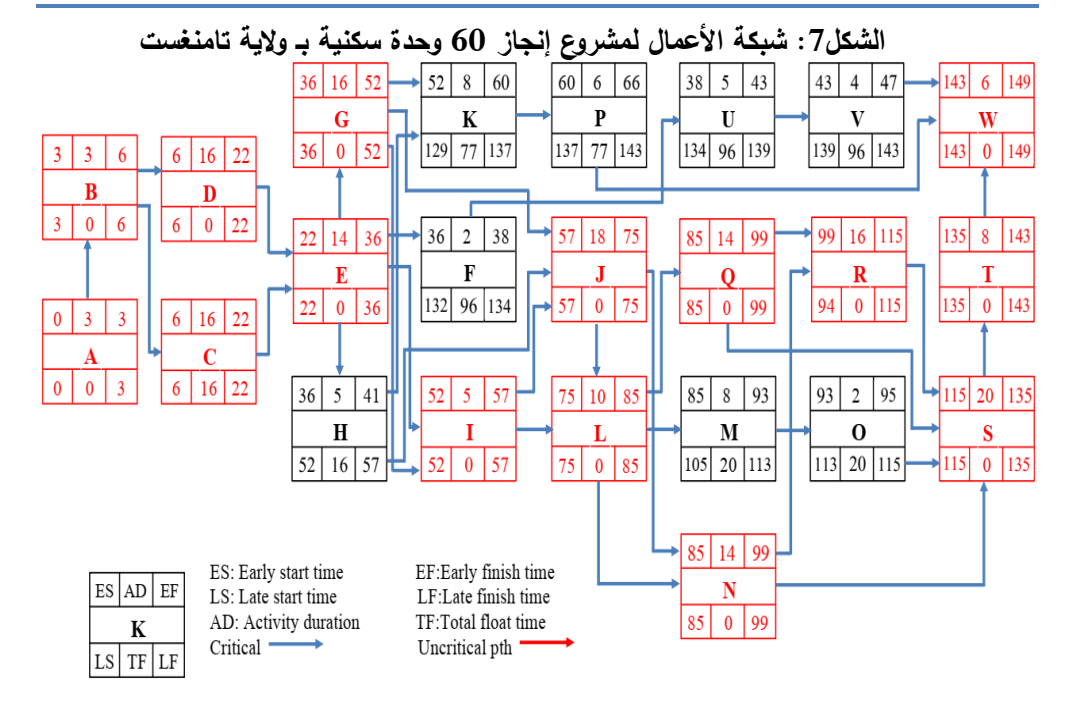

# المصدر: من إعداد الباحثين باالعتماد برنامج **)QSB Win)**على الجدول رقم2

نالحظ من خالل شبكة أن تنفيذ مشروع إنجاز23 وحدة سكنية يتكون من 60 نشاط، يتم نتفيذها خلال 149 أسبوع وعبر (3) مستويات أفقية و(8) مستويات عمودية. كما تم من خلال شبكة الأعمال حساب الزمن المبكر لكل نشاط من الشبكة بطريقة الذهاب، وحساب الزمن المتأخر لكل نشاط من الشبكة بطريق اإلياب، باإلضافة إلى حساب الهامش الحر لكل نشاط.

وتحتوي شبكة الأعمال الخاصة بتنفيذ المشروع على (4) مسارات حرجة ولإظهار هذه المسارات ومعرفتها بشكل جيد نختار من قائمة شريط األدوات )RUSULTS )ونختار منه(Show Critical Path). فنتحصل على جدول يوضح لنا عدد المسارات والأنشطة الواقعة عليو والجدول اآلتي يوضح ذلك.

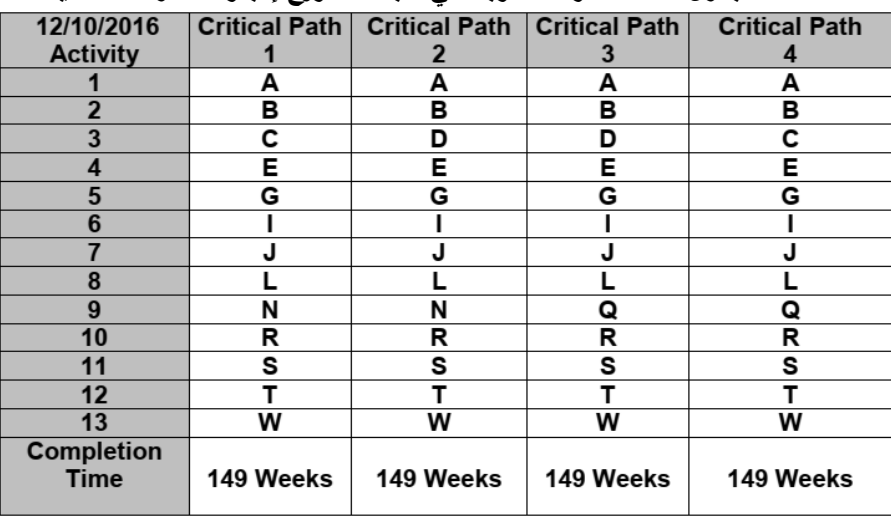

**الجدول :0 المسارات الحرجة في شبكة مشروع إنجاز 33 وحدة سكنية**

**المصدر:** من إعداد الباحثين باستخدام)QSB Win )وباالعتماد على الجدول )0(

يوضح الجدول جميع المسارات التي تم تحديدها على شبكة المشروع، والتي يمكن من خلالها الوصول من بداية المشروع إلى نهايته، بعد ذلك تم حساب الزمن اللازم لإنجاز كل من المسارات التي قمنا بتحديدها، فيكون المسار الحرج هو المسار الذي يحتاج إلى أطول وقت؛

#### **1.0 رسم مخطط غانت**

يمكننا رسم مخطط غانت بالاعتماد على الأوقات المتاحة. حيث أن الأشرطة الملونة باللون الأحمر هي الأنشطة الحرجة في المشروع، والأشرطة الملونة باللون الأزرق هي الأنشطة العادية.

خريطة غانت هي أحد المخرجات القيمة إلعداد الجدول الزمني حيث أنها تسمح للمقاول بتصور الخط الزمني للمشروع من البداية إلى النهاية، ويمثل كل خط على خريطة غانت أحد المهام ويوضح تواريخ بداية ونهاية المهمة بناء على المهمة السابقة لها ومدتها الزمنية.

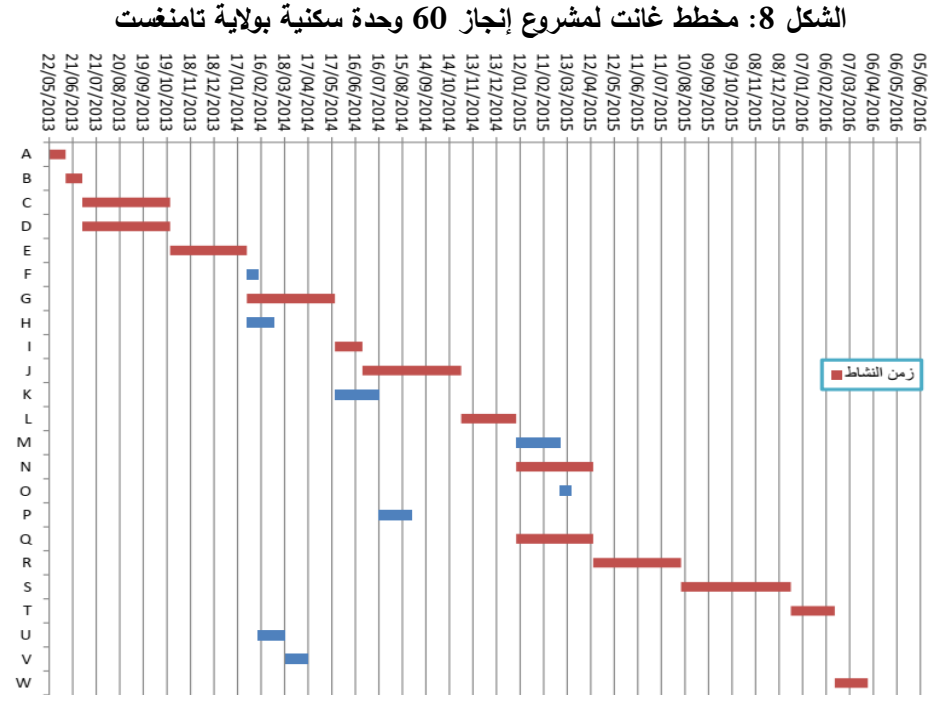

**المصدر**: من إعداد الباحثين باالعتماد على برنامج Excel MS والجدول رقم )2(

ومن الخطوات المهمة في إنشاء خريطة غانت الهامة هو اختيار وحدة زمنية مناسبة، هل ستستغرق المهمة ساعات أم أيام أم شهور؟ وهذا القرار سوف يعتمد على نطاق المشروع والمدة التقديرية الكلية له، فكلما طالت مدة المشروع كانت الوحدة الزمنية التي يجب علينا اختيارها أكبر .

من خالل مخطط غانت أصبح لدينا تصور بسيط وواضح لسير األعمال في مشروع ، حيث يمكن التعرف في كل وحدة زمنية على األنشطة المراد انجازها وتواريخ بداية ونهاية كل نشاط.

**3.0 جدولة الموارد المالية إلنجاز مشروع 33 وحدة سكنية**

تمثل التكلفة المباشرة الأجر الصافي الذي يستلمه العامل عن كل يوم عمل وتمثل السجلات المحتفظ بها لمشاريع تم إنجازها سابقا حجر األساي للقيام بتقدير تكلفة العمالة في أي مشروع. فبعد االنتهاء من جدولة الموارد البشرية يمكن القيام بعملية جدولة الموارد المالية الخاصة بحجم العمالة وفق البداية المبكرة أو البداية المتأخرة، والهدف من هذه العملية هو إبراز ما يعرف بمنطقة

الوافرات المالية والتي من خاللها يمكن للمقاول المسؤول عن تنفيذ المشروع أن يناور بهدف الحصول على سيولة جاهزة تمكنه من مواصلة نشاطه دون اللجوء إلى الاقتراض.

ونتيجة لأن شبكة الأعمال (PERT) تستلزم إيضاح الأنشطة التفصيلية للمشروع، فهي تحوي تفاصيل كبيرة جدا إلى الحد الذي يعقد من عملية الرقابة على التكاليف وبالتالي فضلنا أن بتم ضم بعض الأنشطة معًا لأغراض الرقابة على التكاليف والجدول الموالي يوضح ذلك

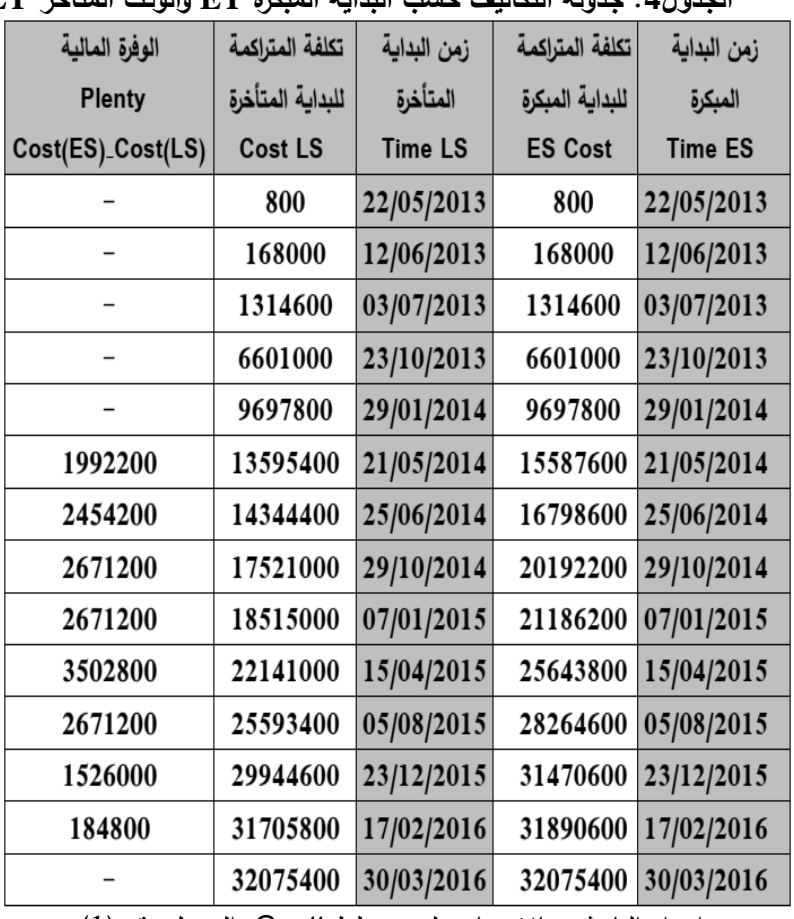

**الجدول:1 جدولة التكاليف حس البداية المبكرة ET والوقت المتأخر LT.**

المصدر: من إعداد الباحثين بالاعتماد على مخطط Gantt والجدول رقم (1)

يتم إجراء تحليل للتكاليف لبيان مقدار الوفرات المالية المتحققة، حيث تتم المقارنة بين التكاليف التراكمية في كل جدول كما هو موضح في الجدول السابق. إن بدء األنشطة في أول

وقت بدء ممكن لها أثر على الميزانية الالزمة لتنفيذ المشروع وقد تم التوصل إلى هذه القيم الواردة في الجدول السابق في العمود الثاني باستخدام التكاليف المقدرة لكل مرحلة من مراحل المشروع وتجدر اإلشارة هنا إلى أن التكاليف التراكمية وفق الجدولة على أساي البداية المبكرة )ES) وجدولة التكاليف على أساي البداية المتأخرة)LS )معدومة وذلك انطالقا من تاريخ بداية الأشغال 63/05/22 إلى غاية 2014/01/29.

إنطالق من يوم632./31/62 إلى غاية 6322/36/20 نالحظ من أن هناك وفرة مالية يمكن استغاللها وهي موضحة في العمود الخامي تم الحصول عليها من خالل طرح جدولة التكاليف على أساي البداية المبكرة)ES )وجدولة التكاليف على أساي البداية المتأخرة )LS).

نالحظ من خالل الجدول أنو في يوم 6322/30/03 تنعدم الوفرة المالية وذلك أن الجدولة المالية على أساس البداية المبكرة تساوي الجدولة على أساس البداية المتأخرة (ES=LS)

وحتى يمكن التعبير عن البيانات الواردة في الجدول السابق بيانيا لبيان مساحة الوفرة المالية وذلك كما هو موضح في الشكل رقم)4(

**الشكل :9 جدولة التكاليف التقديرية في حالتي أول وقت بدء ممكن وآخر وقت بدء** 

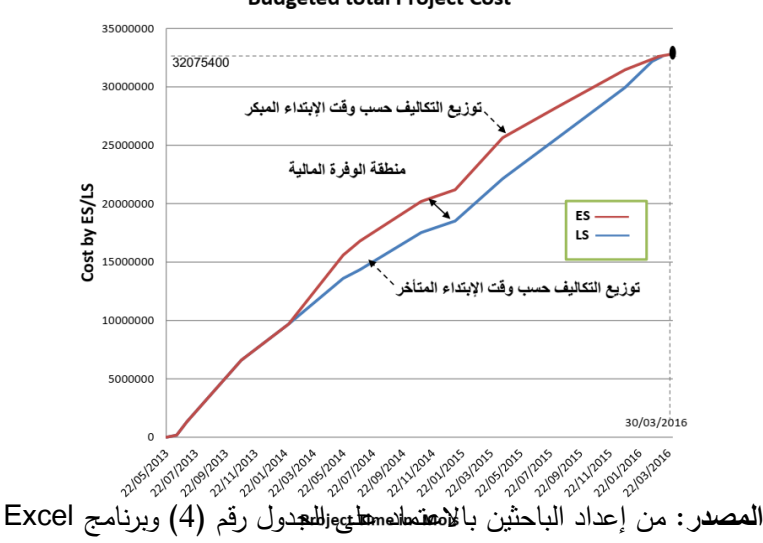

**Budgeted total Project Cost** 

يتضح من الشكل السابق أن بدء كل األنشطة في خر وقت بدء مسموح)LS )بو يترتب عليه أن يستمر تنفيذ المشروع حسب الجدول الموضوع، كما في الجدولة على أساس البدء المبكر (ES)، ولكنه يمتاز أيضا بأنه يقلل في متوسط الإنفاق المتراكم على المشروع.

وبتأمل الشكل أيضا يمكننا أن نحدد في كل أسبوع أو كل شهر مقدار األموال التي يتم توفيرها الستخدامات أخرح. وهذا الفورة هي عبارة عن الفرق بين اإلنفاق المتراكم في الحالتين في كل أسبوع. والفائدة من هذا التحليل هو توفير الخيار في تحديد الوقت الذي يبدأ بو كل نشاط.

نحن نعلم أن كل البديلين )LS/ES )سوف يضمن إتمام المشروع في الوقت المقدر لو بتاريخ 2016/03/30 أي أنه ليس هناك فرق من حيث الأثر على وقت إتمام المشروع ولكن الفرق الوحيد هو الحاجة إلى الأموال اللازمة لمتابعة تنفيذ المشروع.

وتجدر الإشارة هنا إلى أنه في الحياة العملية يكون هناك نوعيا من المرونة في تحديد توريخ البدء بالنسبة للأنشطة، فطالما أن هناك بعض الأنشطة الغير حرجة فهذا يعني أنه يمكن المباشرة في تنفيذ هذه األنشطة في أي وقت دون أن يؤثر ذلك على وقت إتمام المشروع، طالما أن ذلك في حدود الوقت الفائض الذي تم تحديده. وبناء على هذه الحقيقة فإن المقاول قد يلجأ لأسباب مختلفة من أجل التأخير في وقت البدء بقدر معين دون اإلخالل بموعد إتمام المشروع.

من خالل جدولة الموارد المالية تكون لدح المقاول المسؤول على تنفيذ مشروع 23 وحدة سكنية بوالية تامنغست رؤية مستقبلية حول تقديرات الموارد المالية الخاصة بالموارد البشرية بالنسبة لكل نشاط من األنشطة المكونة للمشروع، وبناءا على هذه التقديرات يمكن للمقاول معرفة حجم األموال التي سيحتاجها خالل كل أسبوع من أسابيع دورة حياة المشروع وخالل مدة المشروع ككل، وبذلك يضع المسير خططه التمويلية فيما يخص احتياجاته للأموال التي ستدفع للعمال، وبهذا يتجنب أي مشكل مع العمال من خالل الضبط المسبق للتكاليف الخاصة بهم.

#### **.1 الخاتمة:**

من خالل الدراسة الميدانية لمشروع 23 وحدة سكنية بتامنغست تـم التوصـل إلـى أن المشـروع يتكون من 60 نشاط رئيسي و212 نشاط فرعي، وبتقدير المدة الزمنية الالزمة لكل نشاط ومعرفة العالقـة التتابعيـة لألنشـطة تمكنـا مـن رسـم شـبكة أعمـال باسـتخدام WinQSB والتـي توضـح تـاريخ بدايـة ونهايـة ومـدة كـل نشـاط كمـا توضـح تسلسـل نشـاطات المشـروع مـن حـدث البدايـة إلـى حـدث النهاية باإلضـافة إلـى تحديـد المسـار الحـرج. كمـا تـم رسـم مخطـط غانـت وذلـك بمسـاعدة برنـامج MS Project

من خلال تاريخ انطلاق الأشغال المحدد بأمر العمل الصادر بتاريخ 22 ماي 2013 يمكن أن يعتـر هــذا التـاريخ بدايــة المشـروع، أمــا تـاريخ تســليم أو نهايـة المشــروع فهـو يختلــف عـن المــدة المتفق عليها في العقد وذلك في ظل الخطة المقترحة.

كما تم تحديد التكلفة اليومية للموارد البشرية لكل نشـاط فـي المشروع ليس هذا فحسب بل تم تحديد تكلفة النشـاطات الحرجـة و تخصـيص المـوارد البشـرية والماليـة الالزمـة لتنفيـذ هـذه النشـاطات من أجل تتفيذ المشروع في المدة المتفق عليها سابقاً.

وبهذا يكـون لـدى مسـير مشـروع بنـاء 60 وحـدة سكنية رؤيــة مسـتقبلية حـول كـل الأنشـطة المكونة للمشروع بما فيها الأنشطة الحرجة التي نتطلب منـه اهتمامـا خاصـا، بـل يمكنـه معرفـة كل نشاط من أنشطة المشروع ومتطلباتو من مختلف الموارد الزمنية أو البشرية.

- تـم إعــداد جدولـة زمنيــة لألنشـطة مشـروع 23 وحــدة سـكنية بدايــة مــن تـاريخ انطــالق األشــغال والموافـق لــ 2013/05/22 حيـث أن مـدة تتفيـد المشـروع تجـاوزت المـدة المتفـق عليهـا 6321/32/21 والمقدرة بـ 63 شهر.
- تم تقدير المدة الزمنية الزمة لتنفيذ المشروع باستخدام أسلوب التحليـل الشـبكي(CPM/PERT( باالعتمـاد علـى برنـامج QSB Win ، حيـث تقـدر مـدة تنفيـذ المشـروع بــ 00.61 شـهر أي مايعادل 2.4أسبوع والتي تحاكي الواقع الفعلي لتنفيذ المشروع.
- تـــم رســـم شـــبكة األعمـــال)PERT )لمشـــروع 23 وحـــدة ســـكنية بحيـــث يتكــون المشـــروع مـــن . مسـارات حرجـة وجميـع المسـارات لهـا نفس الطـول بحيث يتكـون كـل مسـار حرج مـن 13 نشاط ولها نفي المدة الزمنية 2.4 أسبوع.

- يـؤدي أي تـأخير فـي أنشـطة المسـار الحرجـة إلـى تـأخير فـي تسـليم المشـروع ألنـو ال يوجـد أي هـامش زمنـي للمنـاورة فـي تنفيـذ أي مهمـة حرجـة، بسـبب عـدم وجـود فـائر زمنـي فـي أي نشاط على هذ المسار.
- تـم تقـدير تكلفـة الغيـر مباشـرة للمشـروع والخاصـة بـالموارد البشـرة الـالزم توفيرهـا مـن أجـل إنجـاز جميع األنشطة في المدة الزمنـة المتوقـع لكـل نشـاط بــ 06.301..33 دينـار جزائـري والتـي نقدر بـ نسبة (24،91%) من التكلفة الإجمالية للمشروع.
- كمـا تـم جدولـة المـوارد الماليـة لمشـروع 23 وحـدة سـكنية بواليـة بتامنغسـت وتـم التوصـل إلـى أن الجدولــة الماليـــة حسـب البدايــة المتــأخرة أفضــل مــن جدولــة المــوارد الماليــة وفــق البدايــة المتأخرة.
- علـى ضـوء مـا نوصـلت إليـه الدراسـة مـن نتـائج فإننـا نـعرض فيمـا يلـي مجموعـة مـن التوصـيات والمقترحات، ونأمل أن تحقق فائدة للمهتمين والمتخصصين في إدارة المشاريع:
- ضرورة وضع خطة مالية لكل مشروع قبل البدء بتنفيذه، قادرة على التنبؤ بكل الظروف الغير طبيعة التي تحدث خالل إنجاز المشروع؛
- من المستحسن القيام بإجراء التصحيحات على خطة المشـروع خـالل الفتـرات األوليـة لبدايـة المشـروع بقدر الامكان بدلا من إنتظار واكتشاف التأخير الذي لا يمكن حينئذ التغلب عليه؛
- ضرورة ابتعاد المقاول عن الدخول في منافسة شديدة وغير محسوبة أو مدروسة بينو وبـين المقـاولين الأخرين المقدمين للمناقصة مما له عواقب مالية غير مرغوب فيها؛
- ضـرورة دراسـة العـرر دراسـة دقيقـة مـن جميـع الجوانـب الفنيـة والمالية،ومراجعـة وثـائق العقـد بشـكل عملي ودقيق قبل توقيع العقد؛
- االعتمـاد علـى تقـارير تقــدم اإلنجـاز لكـل نشــاط والوقـوف علـى أسـباب التـأخر ومعالجـة االنحرافــات بوقت مبكر مما يجنب المقاول احتماالت الخسارة.

# **.1 قائمة المراجع:**

Ch.A.Gallagher, H.. Quantitative Methods for Business Decision. New York: Mcgraw-Hill Book Co.(1999).P77

Gilles, V. Techniques de suivi de projet. Paris: Dunord. (2011).P15

Joseph J. Moder, C. R.. Project management with CPM, PERT, and precedence diagramming. New York: Van Nostrand Reinhold, illustrée. (2007).P5

Moder, J. Project Management with CPM, PERT and Precedence Diagramming,. New York: Van Nostrand Rrinhold Company. (1983).P40

Mohks, j. Operations Management, Theory and Problem. New York: McGraw Hill Book Co. (2008).P98

Morly, C. gestion d'un projet système d'information. paris: Dunod. (2011).P69 الصــفدي ســالم. بحــوث العمـيلات تطبيــق وخوارزميــة. الآردن: دار وائــل للنشــر والتوزيــع،(2009). ص 338.

حسـين ياسـين طعمــة، نمــاذج وأســاليب كميــة فــي الإدارة والتخطــيط،. الأردن: دار الصــفاء للنشــر والتوزيع،)632.(. ص.21

ســهيلة عبــد الله ســعيد. الجديــد فــي الأســاليب الكميــة وبحــوث العمليــات. الآردن: دار حامــد للنشــر والتوزيع،(2017). ص15.

فريج سـامي محمـد. البرنـامج المـالي والزمنـي للمشـروع- الإعداد والـتحكم. الأردن: دار صـفاء للنشـر والتوزيع،(2014). ص22.

محمد الفاتح محمود المغربي. الأساليب الكميـة فـي إدارة الأعمـال عمـان، الأردن،. الاردن: دار الجنـان للنشر والتوزيع،)6322(. ص.20

مؤيد الفضل. نقييم وإدارة المشروعات المتوسطة والكبيرة. الأردن: دار الورق للنشر والتوزيـع،(2013).  $.200\sim$ 

نجم عبدو نجم. مدخل إلى الأساليب الكمية مـع التطبيقات بإستخدام (Microsoft Excel). الأردن: دار الورق للنشر والتوزيع،)6321(. ص.26